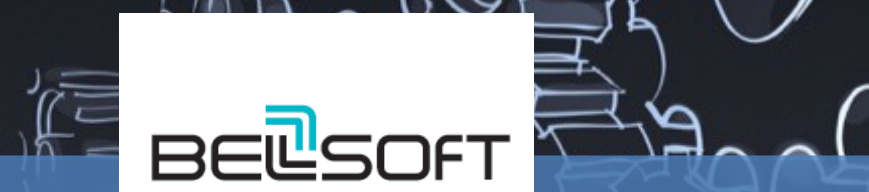

## **Не клади все яйца Juliana Strategie Manufacture Strategie Manufacture AVI (Дмитрий Чуйко в один контейнер**

#### Who we are

### Dmitry Chuyko [@dchuyko](https://twitter.com/dchuyko)

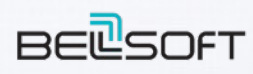

[http://bell-sw.com](http://bell-sw.com/) Liberica JDK – verified OpenJDK binary

Ex-employers

ORACLE<sup>®</sup>

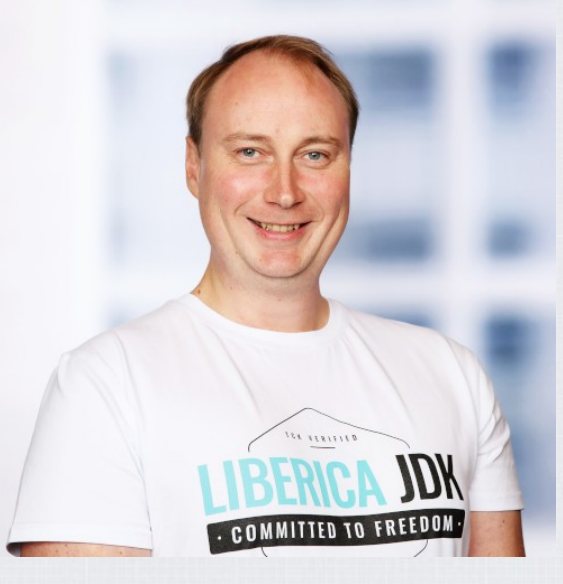

### **Микросервисы в контейнерах в 2019**

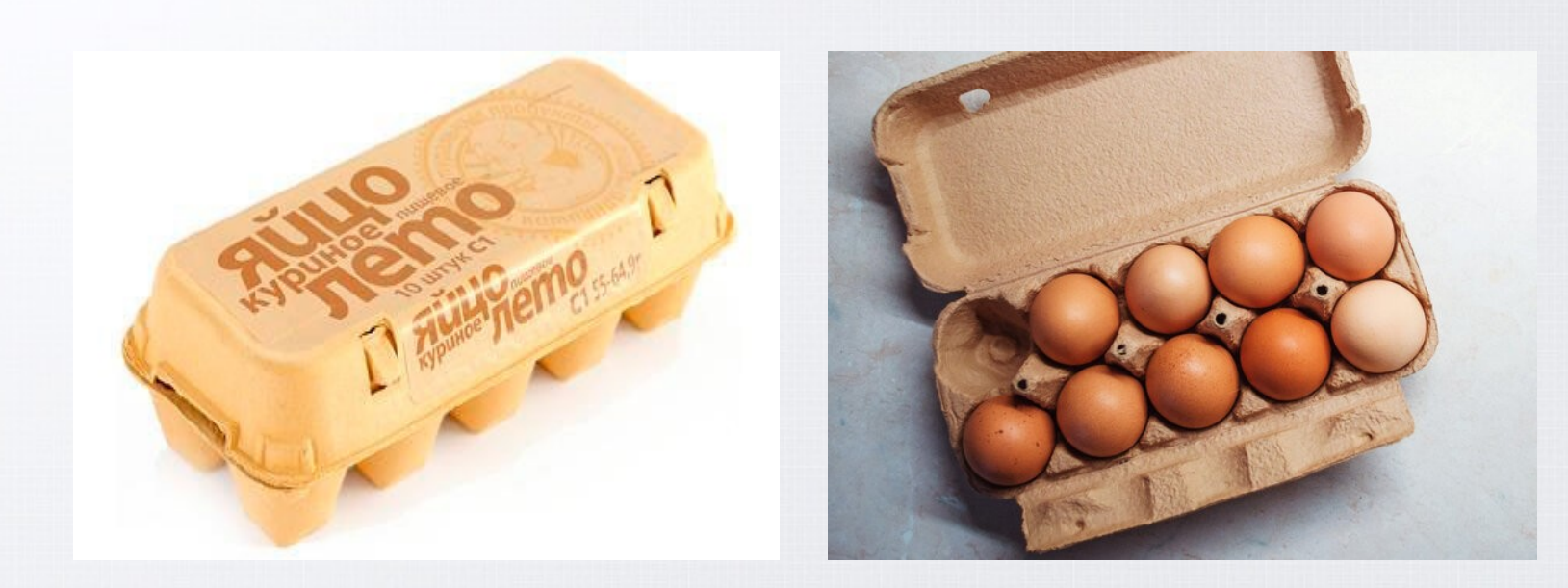

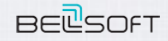

### **Контейнеры**

- Контейнеризация в Linux
	- cgroups
	- namespaces
	- Изоляция
	- Управление ресурсами
	- Не виртуализация
- Образы Docker
	- Конфигурация
- Инструменты Docker
	- Управление
	- Мониторинг
	- Оркестрация

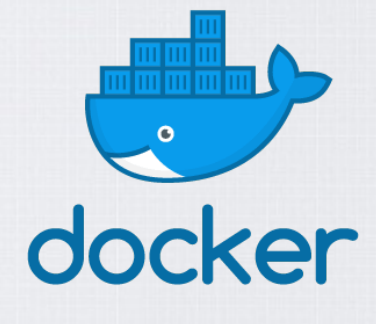

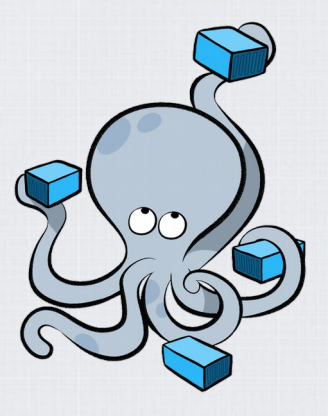

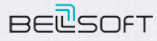

# **JAVA В КОНТЕЙНЕРЕ**

# ПРОСТО ЛЕЖ

risovach.ru

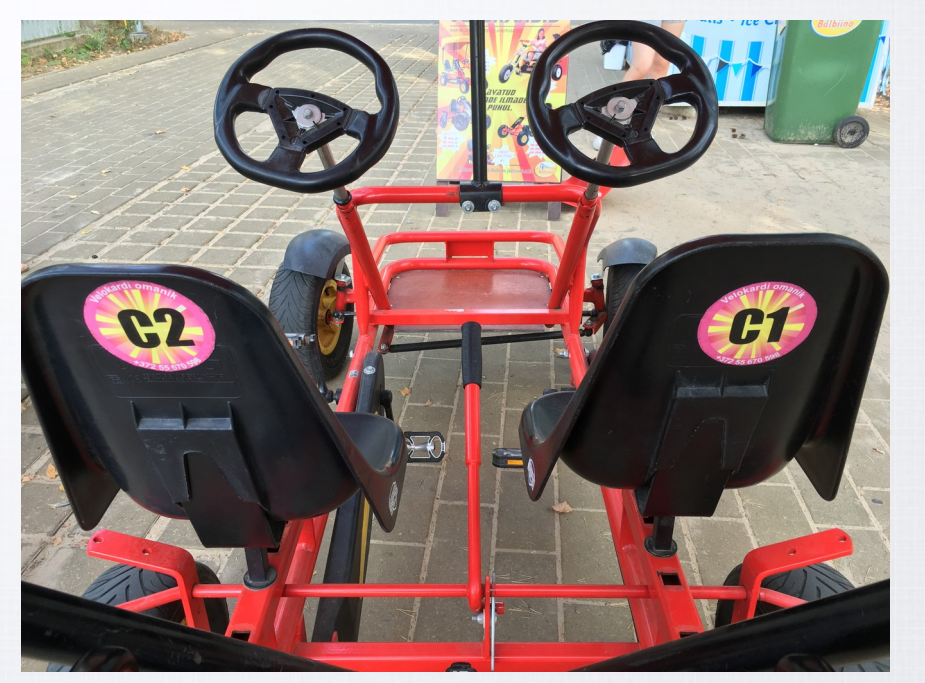

- **JVM**
- Виртуальная машина
	- Процесс ОС
	- Runtime
	- JIT/code
	- GC
- Ожидания от контейнеров
	- Конфигурация
	- $-$  Test  $\simeq$  Prod
	- Изоляция
- Нужны инструменты Java
	- Управление
	- Мониторинг
	- Отладка

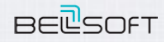

- JDK-6515172 Runtime.availableProcessors() ignores Linux taskset command
	- docker –cpuset-cpus
- JDK-8161993 G1 crashes if active processor count changes during startup
- [JDK-8170888](https://bugs.openjdk.java.net/browse/JDK-8170888) Experimental support for cgroup memory limits in container (ie Docker) environments
	- -XX:+UseCGroupMemoryLimitForHeap
	- docker --memory

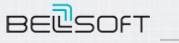

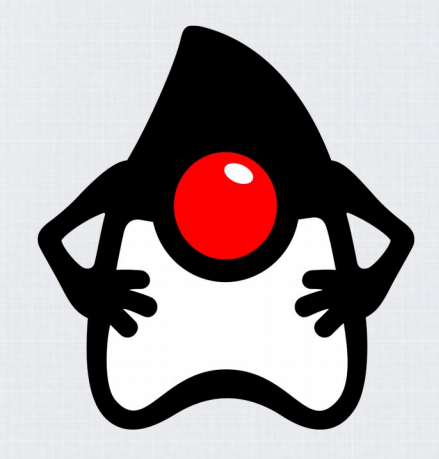

- [JDK-8146115](https://bugs.openjdk.java.net/browse/JDK-8146115) Improve docker container detection and resource configuration usage
	- -XX:+UseContainerSupport
	- -XX:ActiveProcessorCount=N
	- -Xlog:os+container=trace
	- $\bullet$  --cpus --cpu-quota -cpu-period
	- Deprecate experimental

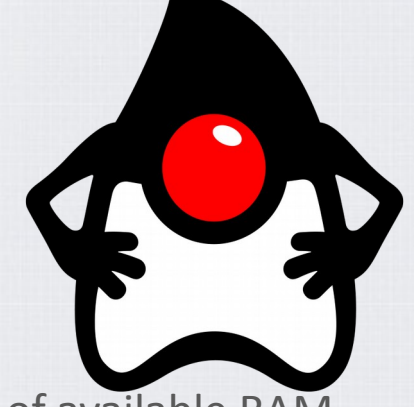

- [JDK-8186248](https://bugs.openjdk.java.net/browse/JDK-8186248) Allow more flexibility in selecting Heap % of available RAM
	- -XX:InitialRAMPercentage
	- -XX:MaxRAMPercentage
	- -XX:MinRAMPercentage
- **WWW.BELL-SW.COM WWW.BELL-SW.COM** [JDK-8179498](https://bugs.openjdk.java.net/browse/JDK-8179498) attach in Linux should be relative to /proc/pid/root and namespace aware

 $\infty$ 

- [JDK-8197867](https://bugs.openjdk.java.net/browse/JDK-8197867) Update CPU count algorithm when both cpu shares and quotas are used
	- -XX:+PreferContainerQuotaForCPUCount
	- --cpu-shares
- [JDK-8194086](https://bugs.openjdk.java.net/browse/JDK-8194086) Remove deprecated experimental flag UseCGroupMemoryLimitForHeap
- [JDK-8203357](https://bugs.openjdk.java.net/browse/JDK-8203357) Container Metrics -XshowSettings:system
- [JDK-8193710](https://bugs.openjdk.java.net/browse/JDK-8193710) jcmd -l and jps commands do not list Java processes running in Docker containers

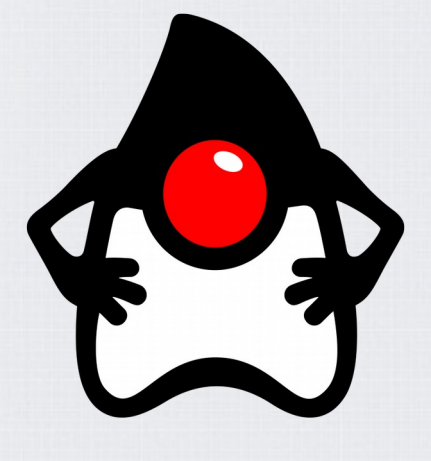

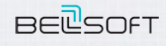

- JDK 8 GA. Один я Д'Артаньян!
- · JDK 8u
	- Backports из JDK 9
	- Backports из JDK 10
	- Backports из JDK 11
- 飞(ツ)/

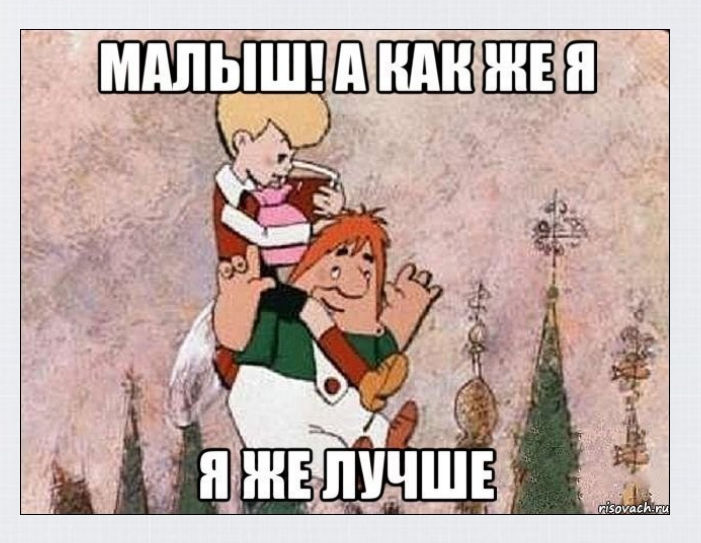

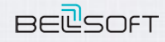

WWW.BELL-SW.COM

8888

#### **JDK 12**

JEP 346: Promptly Return Unused Committed Memory from G1

- Поможет в случае overcommit

#### IEP 346: Promptly Return Unused Committed Memory from G1

Authors Rodrigo Bruno, Thomas Schatzl, Ruslan Synytsky Owner Thomas Schatzl Type Feature Scope Implementation Status Closed / Delivered Release 12 Component hotspot/go Discussion hotspot dash oc dash dev at openidk dot java dot net **Effort** M Duration<sub>S</sub> Reviewed by Mikael Vidstedt, Stefan Johansson Endorsed by Vladimir Kozlov Created 2018/05/30 14:23 Updated 2019/01/23 14:02 Issue 8204089

#### Summary

Enhance the G1 garbage collector to automatically return Java heap memory to the operating system when idle

#### Non-Goals

. Sharing of committed but empty pages between lava processes. Memory should be returned (uncommitted) to the operating system.

- . The process of giving back memory does not need to be frugal with CPU resources, nor does it need to be instantaneous.
- . Use of different methods to return memory other than available uncommit of memory.
- Support for other collectors than G1.

#### **Success Metrics**

G1 should release unused Java heap memory within a reasonable period of time if there is very low application activity

#### Motivation

Currently the G1 garbage collector may not return committed Java heap memory to the operating system in a timely manner. G1 only returns memory from the Java heap at either a full GC or during a concurrent cycle. Since G1 heap occupancy and allocation activity, it will not return Java heap memory in many cases unless forced to do so externally.

This behavior is particularly disadvantageous in container environments where resources are paid by use. Even during phases where the VM only uses a fraction of its assigned memory resources due to inactivity, G1 will reta cloud providers not being able to fully utilize their hardware

If the VM were able to detect phases of Java heap under-utilization ("idle" phases), and automatically reduce its heap usage during that time, both would benefit.

Shenandoah and OpenI9's GenCon collector already provide similar functionality.

Tests with a prototype in Bruno et al., section 5.5, shows that based on the real-world utilization of a Tomcat server that serves HTTP requests during the day, and is mostly idle during the night, this solution can reduce

#### **Descriptio**

To accomplish the goal of returning a maximum amount of memory to the operating system, G1 will, during inactivity of the application, periodically try to continue or trigger a concurrent cycle to determine overall Java he operating system. Optionally, under user control, a full GC can be performed to maximize the amount of memory returned.

The application is considered inactive, and G1 triggers a periodic garbage collection if both:

. More than G1PeriodicGCInterval milliseconds have passed since any previous garbage collection pause and there is no concurrent cycle in progress at this point. A value of zero indicates that periodic garbage collections

The average one-minute system load value as returned by the getloadavg() call on the JVM host system (e.g. container) is below G1PeriodicGCSystemLoadThreshold. This condition is ignored if G1PeriodicGCSystemLoadThreshold i

If either of these conditions is not met, the current prospective periodic garbage collection is cancelled. A periodic garbage collection is reconsidered the next time G1PeriodicGCInterval time passes.

The type of periodic garbage collection is determined by the value of the G1Periodic6CInvokesConcurrent option: if set, G1 continues or starts a concurrent cycle, otherwise G1 performs a full GC. At the end of either colle system. The new Java heap size is determined by the existing configuration for adjusting the Java heap size, including but not limited to the ManheapFreeRatio, the MaxHeapFreeRatio, and minimum and maximum heap size config

By default, G1 starts or continues a concurrent cycle during this periodic garbage collection. This minimizes disruption of the application, but compared to a full collection may ultimately not be able to return as much me

Any garbage collection triggered by this mechanism is tagged with the G1 Periodic Collection cause. An example of how such a log could look like is as follows:

(1) [6.084s][debug][gc, periodic ] Checking for periodic GC.

- [6.086s][info ][gc] ] GC(13) Pause Young (Concurrent Start) (G1 Periodic Collection) 37M->36M(78M) 1.786ms
- (2) [9.087s][debug][gc, periodic ] Checking for periodic GC.

] GC(15) Pause Young (Prepare Mixed) (G1 Periodic Collection) 9M->9M(32M) 0.722ms [9.088s][info ][gc

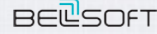

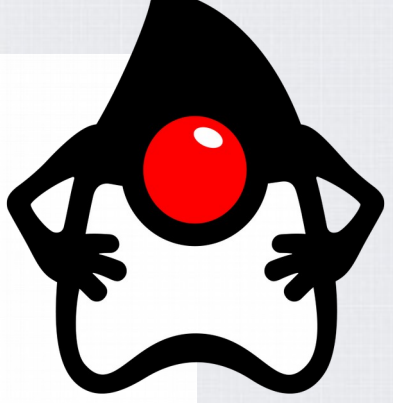

### **JDK 13+**

- [JDK-8199944](https://bugs.openjdk.java.net/browse/JDK-8199944) Add Container MBean to JMX
- [JDK-8203359](https://bugs.openjdk.java.net/browse/JDK-8203359) Create new events, and adjust existing events, to account for host/container reporting of resources
- [JMC-5901](https://bugs.openjdk.java.net/browse/JMC-5901) Utilize information from the host/container
- [JDK-8198715](https://bugs.openjdk.java.net/browse/JDK-8198715) Investigate adding NUMA container support to hotspot
	- --cpuset-mems

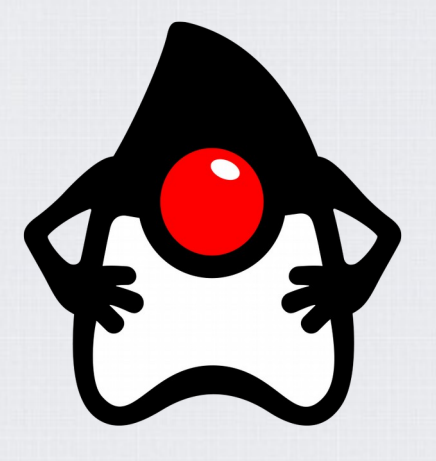

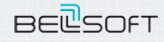

#### **Запустим всё по науке**

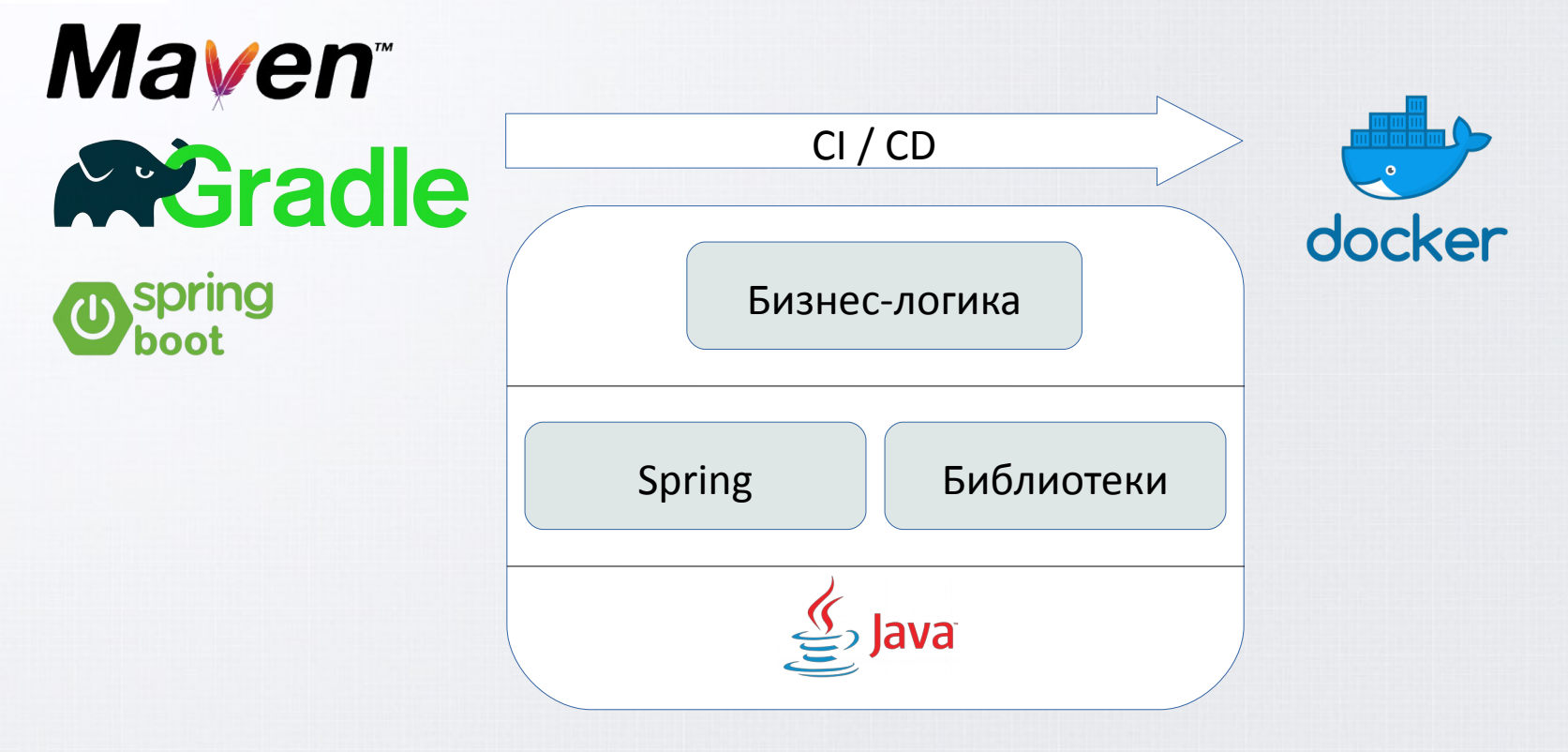

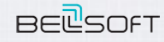

#### **Памяти одного светлого образа**

 $\sim$ 

Follow

 $\times$ 

The Best Linux Blog In the Unixye... **@nixcraft** 

Oracle is forcing @Docker HUB to delete an image that contains Oracle software such as JDK, oracle-xe-11q etc.

My image with 10M+ pulls has just gone (completely removed) github.com/docker/hub-fee...

#### Reddit thread

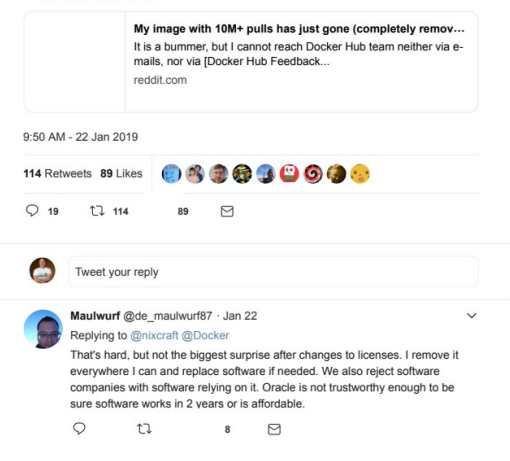

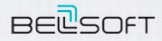

### **Базовые образы**

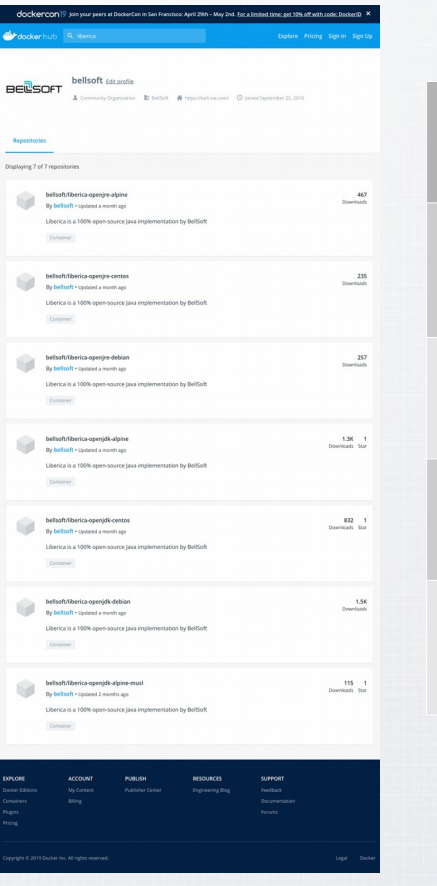

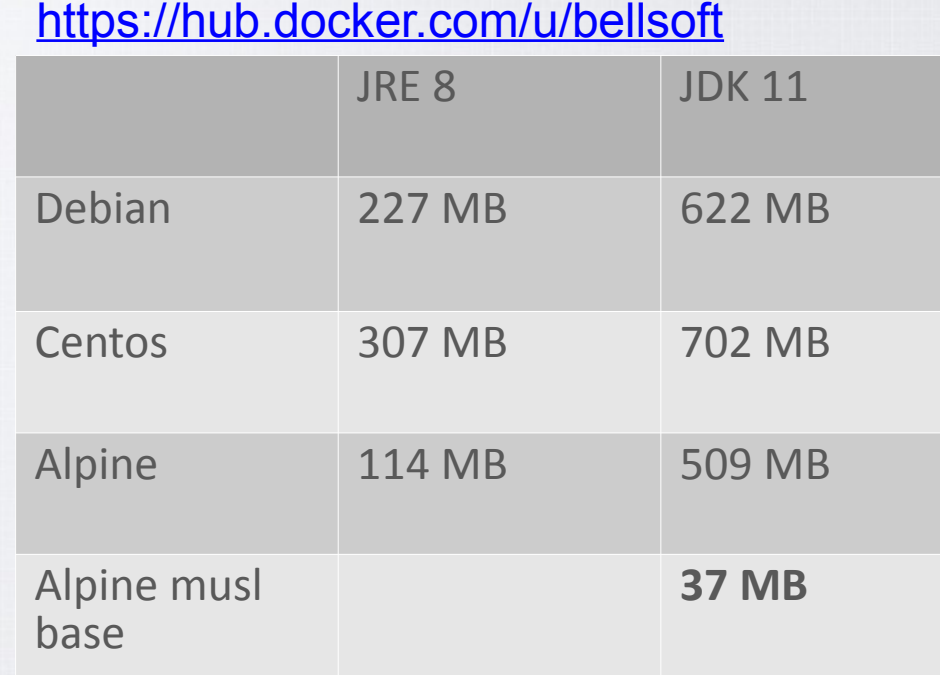

8888

**BELSOFT** 

#### **Базовые образы**

**BELSOFT** 

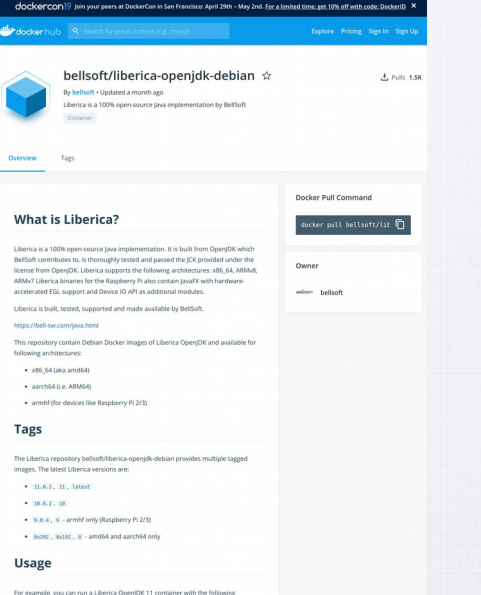

command:

docker run -tt --rm bellsoft/libertca-openjdk-debian:11 java -version

To run some application you can create Dockerfile, based on bellsoft/liberica-openidk debian image or mount volume with your code/applicaiton, for example:

docker run -it --rm -v /home/user/project/:/data bellsoft/liberica-openjdk-debian:11 Sava - Jar /data/myApp.jar

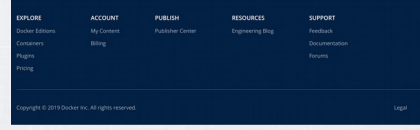

- Версии Java
	- $\cdot$  11
	- 8
- Дистрибутив
	- Debian
	- CentOS
	- Alpine
	- Alpine musl
- Архитектура
	- $x86664$
	- $-$  ARM64
	- $-$  ARM32

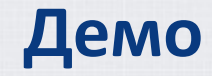

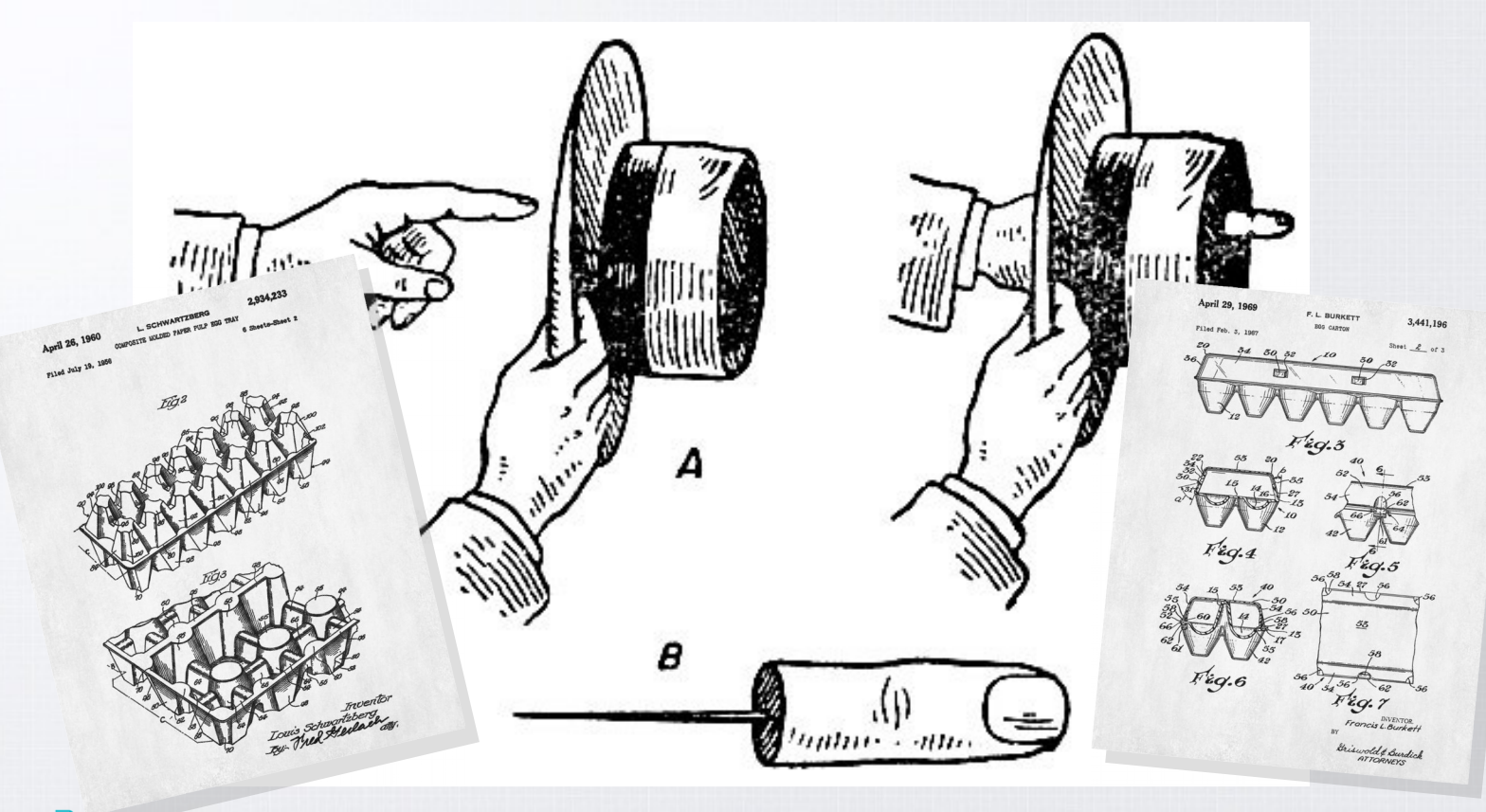

**BEL**SOFT

## **Сборка образа alpine-musl**

\$ mkdir ctx; cd ctx \$ wget https://raw.githubusercontent.com/bell-sw/Liberica/master/docker/alpine-musl/Dockerfile \$ docker build . --build-arg LIBERICA\_IMAGE\_VARIANT=base

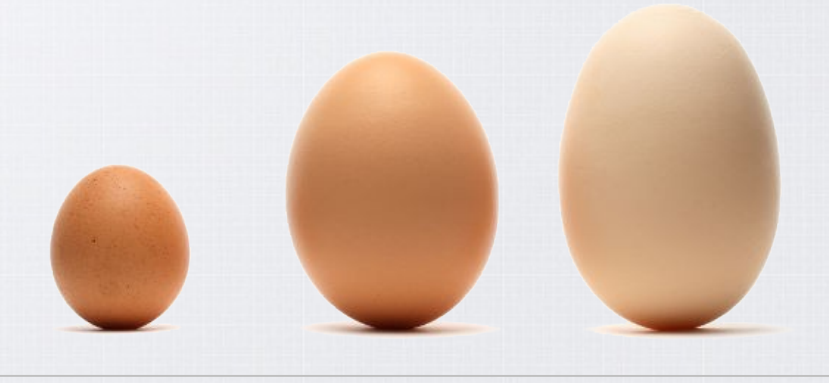

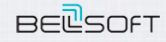

#### **Что-то случилось?**

\$ docker run -it --rm -v /export/dchuyko/demo:/demo -p 9000:9000 \ -m 5m debian /demo/jdk8u121/bin/java \ -jar /demo/gs-actuator-service-0.1.0.jar

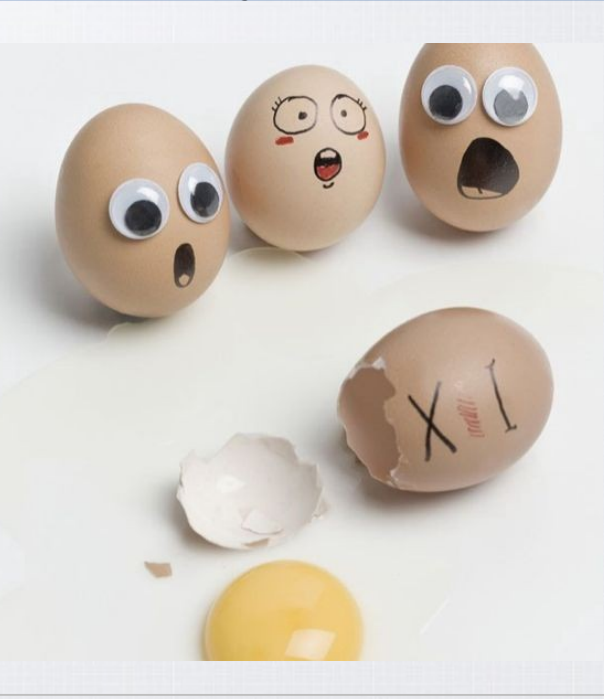

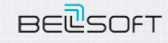

#### Что-то случилось

\$ journalctl -f \_TRANSPORT=kernel

ИЛИ

```
$ docker inspect test -f '{{json .State}}'
```
#### Сколько нужно памяти

- -XX:NativeMemoryTracking=summary
- jps
- · jcmd

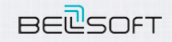

#### **Что-то случается?**

\$ docker run -it --rm -v /export/dchuyko/demo:/demo -p 9000:9000 \ **-m 128m** debian /demo/jdk8u121/bin/java \ -jar /demo/gs-actuator-service-0.1.0.jar

\$ jmeter.sh -n -t micro.jmx

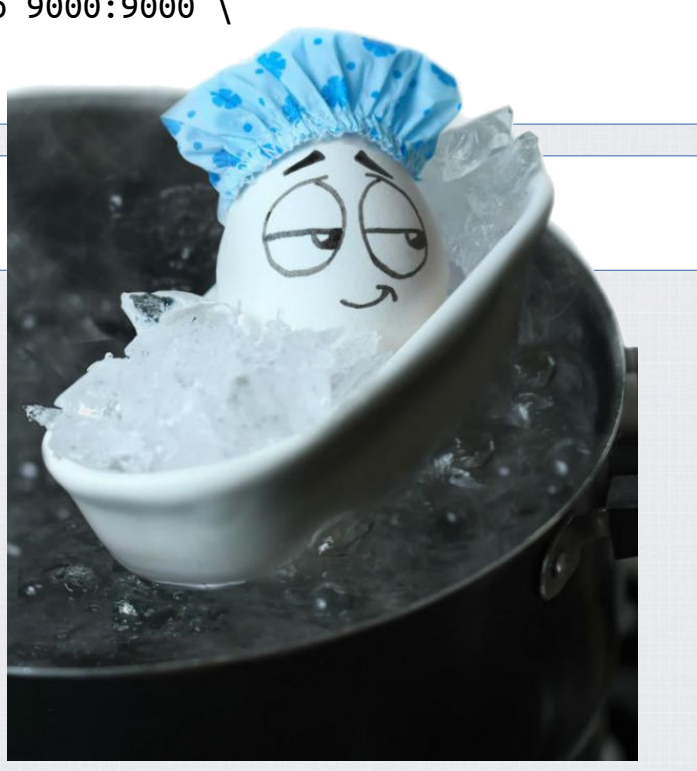

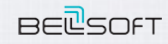

#### **Что-то случается**

#### Кто-то толкается локтями

- docker stats
- *istat*
- smem, pmap

\$ docker run -it --rm -v /export/dchuyko/demo:/demo -p 9000:9000 \ **-m 768m --memory-swappiness 0** debian /demo/jdk8u121/bin/java \ -jar /demo/gs-actuator-service-0.1.0.jar

 $\sim$   $\sim$   $\sim$   $\sim$ 

Started HelloWorldApplication in 18.584 seconds (JVM running for **20.425**)

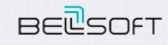

#### **AOT**

**WWW.BELL-SW.COM WWW.BELL-SW.COM**

\$ **docker** run -it --rm -v /export/dchuyko/demo:/demo -p 9000:8080 \ **-m 768m --memory-swappiness 0** bellsoft/liberica-openjdk-alpine:11.0.1 java \ -XX:+UnlockDiagnosticVMOptions **-XX:+LogTouchedMethods** \ -cp /demo/**thin.jar**:\$(cat cpv) hello.HelloWorldApplication

\$ jdk-11.0.1/bin/jcmd 35647 **VM.print\_touched\_methods** \ | grep -v "35647" | grep -v "#" >methods.log

\$ cat methods.log | grep -v SystemModules.hashes | grep -v SystemModules.descriptors \ | tr -d ':' | awk -F "(" '{gsub(/\//,".",\$1);print \$1"("\$2}' \ | awk -F ")" '{gsub(/\//,".",\$2);print "compileOnly "\$1")"\$2}' >methods.list

\$ **docker** run -it --rm -v /export/dchuyko/demo:/demo **-m 768m --memory-swappiness 0** \ bellsoft/liberica-openjdk-alpine:11.0.1 **jaotc** \ --compile-commands /demo/methods.list --jar \$(cat cpv) \ --info --ignore-errors --output /demo/thin.so

cpv – classpath в контейнере. Нет улучшений на старте. **BELSOFT** 

### **AppCDS**

\$ docker run -it --rm -v /export/dchuyko/demo:/demo -p 9000:8080 \ -m 384m --memory-swappiness 0 bellsoft/liberica-openjdk-alpine:11.0.1 \ java -XX:DumpLoadedClassList=/demo/hello-ext.classlist \ -cp /demo/**thin.jar**:\$(cat cpv) hello.HelloWorldApplication

\$ docker run -it --rm -v /export/dchuyko/demo:/demo -p 9000:8080 \ -m 384m --memory-swappiness 0 bellsoft/liberica-openjdk-alpine:11.0.1 \ java -**Xshare:dump -XX:SharedClassListFile**=/demo/hello-ext.classlist \ **-XX:SharedArchiveFile=/demo/hello-ext.jsa** \ -cp /demo/thin.jar:\$(cat cpv) hello.HelloWorldApplication

\$ docker run -it --rm -v /export/dchuyko/demo:/demo -p 9000:8080 \  $-$ m 256m  $-$ -memory-swappiness 0 bellsoft/liberica-openjdk-alpine:11.0.1 \ java **-Xshare:on -XX:SharedArchiveFile=/demo/hello-ext.jsa** \ -cp /demo/thin.jar:\$(cat cpv) hello.HelloWorldApplication

cpv – classpath в контейнере

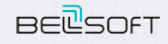

#### **Улучшения на старте**

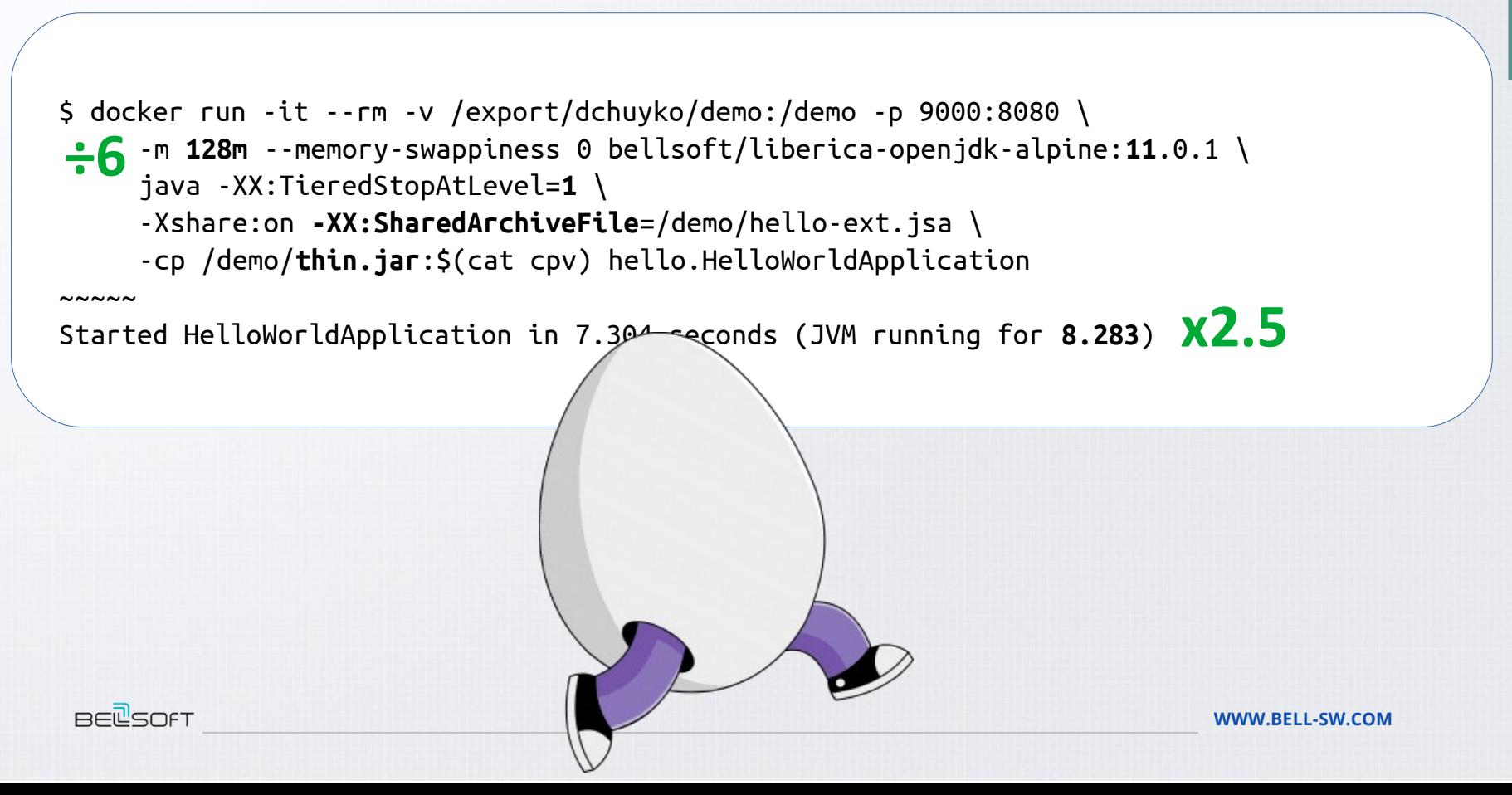

#### **Выводы**

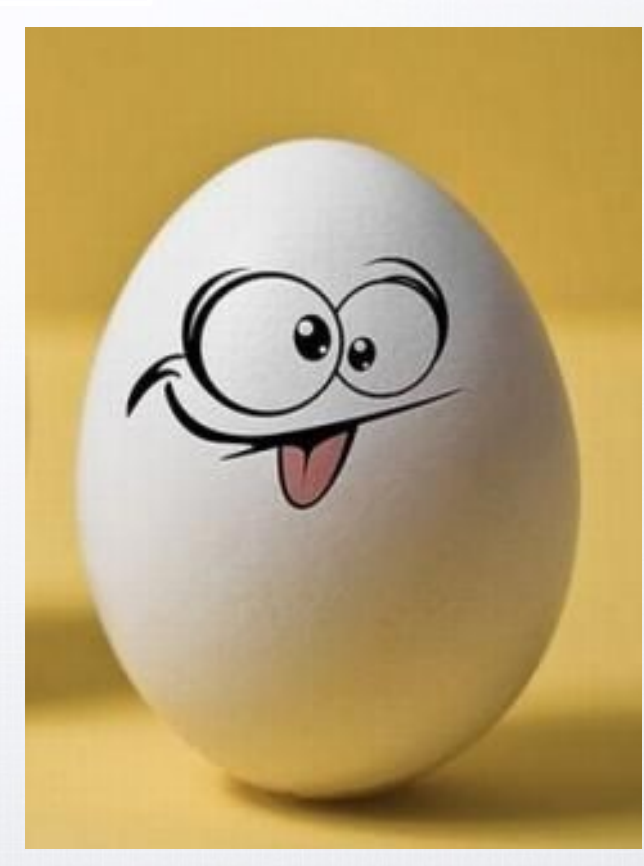

- Java понимает контейнеры и работает в них
- Диагностика контейнеров работает для Java
- Диагностика Java работает для контейнеров
- В контейнере доступны все фичи
	- То, что будет использоваться в контейнере, лучше генерировать в идентичном контейнере
- Используйте свежие релизы и обновления
	- **Эффективно**
	- Безопасно
- Выберите подходящий базовый образ
- Всё это помогает приложениям
	- Предотвратить падения
	- Ограничить и уменьшить объём памяти
	- Ускорить запуск

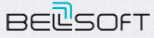